## SAP ABAP table RDNO UISUB NOTIF TASK {Structure of Notification Header with Task Data}

RDNO\_UISUB\_NOTIF\_TASK-CATEGORY = DNOC\_CATEGORY-CATEGORY  $=$  -  $\sim$  0..N

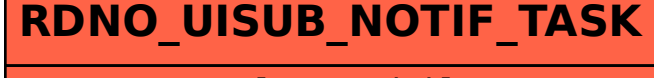

 $\bar{0}$ ..N

CATEGORY [CHAR (12)]

PRIORITY [CHAR (1)]

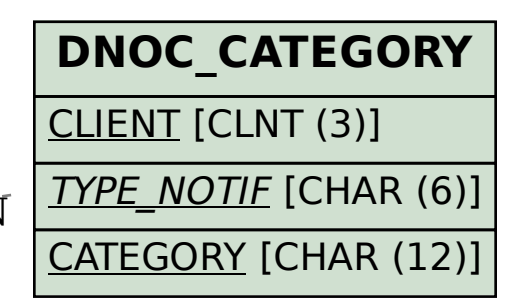

**DNOC\_TYPE\_NOTIF** CLIENT [CLNT (3)] TYPE\_NOTIF [CHAR (6)]  $0.\overline{N}$ 

RDNO\_UISUB\_NOTIF\_TASK-PRIORITY = DNOC\_PRIORITY-PRIORITY

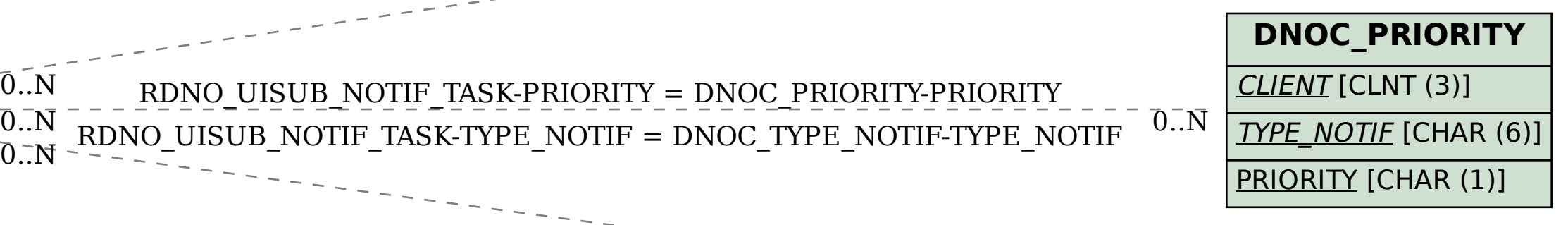

0..N

TYPE\_NOTIF [CHAR (6)]